*Important Formulas in Design of Reactors & Recycle Reactors for Single Reactions Formulas...* 1/11

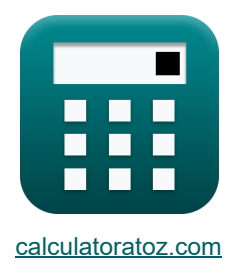

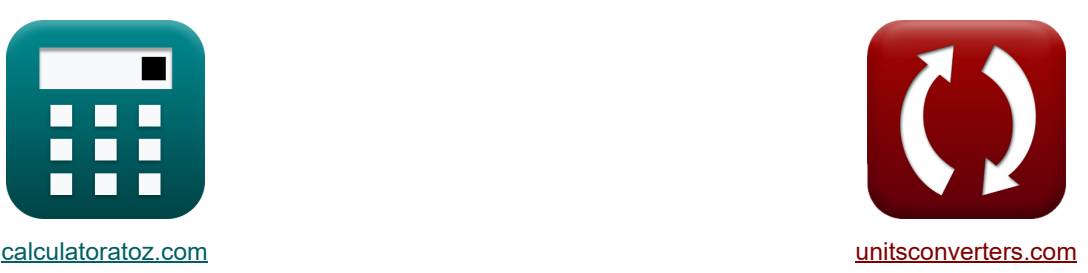

# **Wichtige Formeln beim Design von Reaktoren Formeln**

Beispiele!

[Rechner!](https://www.calculatoratoz.com/de) [Konvertierungen!](https://www.unitsconverters.com/de) Konvertierungen!

Lesezeichen **[calculatoratoz.com](https://www.calculatoratoz.com/de)**, **[unitsconverters.com](https://www.unitsconverters.com/de)**

Größte Abdeckung von Rechnern und wächst - **30.000+ Rechner!** Rechnen Sie mit einer anderen Einheit für jede Variable - **Eingebaute Einheitenumrechnung!** Größte Sammlung von Maßen und Einheiten - **250+ Messungen!**

Fühlen Sie sich frei, dieses Dokument mit Ihren Freunden zu TEILEN!

*[Bitte hinterlassen Sie hier Ihr Rückkoppelung...](https://docs.google.com/forms/d/e/1FAIpQLSf4b4wDgl-KBPJGChMJCxFlqrHvFdmw4Z8WHDP7MoWEdk8QOw/viewform?usp=pp_url&entry.1491156970=Wichtige%20Formeln%20beim%20Design%20von%20Reaktoren%20Formeln)*

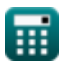

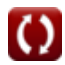

### **Liste von 27 Wichtige Formeln beim Design von Reaktoren Formeln**

# **Wichtige Formeln beim Design von Reaktoren**

#### **1) Abschließende Reaktantenumwandlung**

$$
\kappa \!\left[ X_f = \left(\frac{R+1}{R}\right) \cdot X_1 \right]
$$

$$
\textbf{ex}\left[0.600167=\left(\frac{0.3+1}{0.3}\right)\cdot 0.1385\right]
$$

**2) Anfängliche Reaktantenkonzentration für die Reaktion erster Ordnung unter Verwendung der Reaktionsgeschwindigkeit** 

$$
\begin{aligned} \textbf{\textit{k}} & \boxed{\text{C}_\text{o} = \frac{\text{trC2}^\prime \cdot \text{r}_i}{\text{X}_{i\text{-}1}-\text{X}_i}} \\ \textbf{\textit{ex}} & \boxed{76.5 \text{mol/m}^3 = \frac{45 \text{s} \cdot 0.17 \text{mol/m}^{3}}{0.8-0.7}} \end{aligned}
$$

**3) Anfängliche Reaktantenkonzentration für die Reaktion zweiter Ordnung für Pfropfenströmungs- oder Endlosreaktoren** 

$$
\begin{aligned} \textbf{\textit{k}}\boxed{C_{o}=\frac{1}{\left(\frac{1}{C}\right)-\left(k^{''}\cdot\tau_{p}\right)}}\\ \textbf{ex}\boxed{83.98656mol/m^{3}=\frac{1}{\left(\frac{1}{24mol/m^{3}}\right)-\left(0.062m^{3}/(mol^{*}s)\cdot0.48s\right)}}}\end{aligned}
$$

**[Rechner öffnen](https://www.calculatoratoz.com/de/initial-reactant-concentration-for-second-order-reaction-for-plug-flow-or-infinite-reactors-calculator/Calc-36037)** 

**[Rechner öffnen](https://www.calculatoratoz.com/de/final-reactant-conversion-calculator/Calc-36170)** 

**[Rechner öffnen](https://www.calculatoratoz.com/de/initial-reactant-concentration-for-first-order-reaction-using-reaction-rate-calculator/Calc-35935)** 

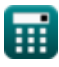

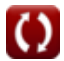

*Important Formulas in Design of Reactors & Recycle Reactors for Single Reactions Formulas...* 3/11

**4) Anfangskonzentration des Reaktanten für die Reaktion erster Ordnung im Gefäß i**

$$
\boxed{\text{c}_{i-1} = C_i \cdot \Big(1 + \Big(k \cdot \text{trC2}^{\prime}\Big)\Big)} \qquad \qquad \text{Rechner \textit{offnen} \textit{C}}
$$

**5) Gesamtumwandlung der Ausgangsreaktanten** 

$$
\kappa \!\left[ \text{X}_1 = \left( \frac{\text{R}}{\text{R} + 1} \right) \cdot \text{X}_{\text{f}} \right]
$$

$$
\textbf{ex } 0.138462 = \left( \frac{0.3}{0.3+1} \right) \cdot 0.6
$$

**6) Geschwindigkeitskonstante für die Reaktion erster Ordnung unter Verwendung des Recyclingverhältnisses** 

**[Rechner öffnen](https://www.calculatoratoz.com/de/rate-constant-for-first-order-reaction-using-recycle-ratio-calculator/Calc-36305)**  *f***x ex** k ' = ( R + 1 ) ⋅ ln( C<sup>o</sup> + (R ⋅ Cf) (R + 1) ⋅ C<sup>f</sup> ) 31.10252s⁻¹ = ( 0.3 + 1 0.05s ) ⋅ ln( (0.3 + 1) ⋅ 20mol/m³ 80mol/m³ + (0.3 ⋅ 20mol/m³) )

**7) Geschwindigkeitskonstante für die Reaktion zweiter Ordnung unter Verwendung des Recyclingverhältnisses** 

$$
\boldsymbol{\kappa} \boxed{k^{\text{'}} = \frac{(R+1) \cdot C_{o} \cdot (C_{o} - C_{f})}{C_{o} \cdot \boldsymbol{\tau} \cdot C_{f} \cdot (C_{o} + (R \cdot C_{f}))}}
$$

**[Rechner öffnen](https://www.calculatoratoz.com/de/rate-constant-for-second-order-reaction-using-recycle-ratio-calculator/Calc-36308)** 

**[Rechner öffnen](https://www.calculatoratoz.com/de/total-feed-reactant-conversion-calculator/Calc-36169)** 

$$
0.906977 \text{m}^3/(\text{mol}^*s) = \frac{(0.3+1)\cdot 80 \text{mol/m}^3 \cdot (80 \text{mol/m}^3 - 20 \text{mol/m}^3)}{80 \text{mol/m}^3 \cdot 0.05 s \cdot 20 \text{mol/m}^3 \cdot (80 \text{mol/m}^3 + (0.3 \cdot 20 \text{mol/m}^3))}
$$

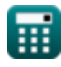

**ex**

*Important Formulas in Design of Reactors & Recycle Reactors for Single Reactions Formulas...* 4/11

**8) Raumzeit für Behälter i für Mischströmungsreaktoren unterschiedlicher Größe in Reihe R.** 

**[Rechner öffnen](https://www.calculatoratoz.com/de/space-time-for-vessel-i-for-mixed-flow-reactors-of-different-sizes-in-series-calculator/Calc-36066)** 

$$
\text{ex } \boxed{117.6471\text{s} = \frac{50\text{mol}/\text{m}^3 - 30\text{mol}/\text{m}^3}{0.17\text{mol}/\text{m}^3 \text{K}}} \\
$$

 $\overline{\text{r}_{\text{i}}}$ 

 $f_{\mathbf{x}}\left(\text{trC2}^{'}\right)=\frac{\text{C}^{'}\ \text{i-1}-\text{C}_{\text{i}}}{\text{C}^{'}\ \text{c}}$ 

**9) Raumzeit für die Reaktion erster Ordnung für Behälter i unter Verwendung der volumetrischen Durchflussrate**

$$
\mathbf{tx} \underbrace{\text{trC2}^{\prime} = \frac{V_i}{v}}_{\text{ex}} \\ \text{ex} \underbrace{49.18033s = \frac{3m^3}{0.061m^3/s}}
$$

#### **10) Raumzeit für die Reaktion erster Ordnung für Gefäß i unter Verwendung der molaren Durchflussrate**

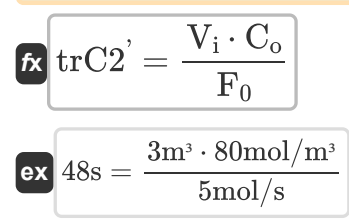

#### **11) Raumzeit für die Reaktion erster Ordnung für Gefäß i unter Verwendung der Reaktionsrate**

 $f_{\mathbf{x}}\left[\text{trC2}^{'}\right]=\frac{\text{C}_{\text{o}}\cdot\left(\text{X}_{\text{i-1}}-\text{X}_{\text{i}}\right)}{2}$ ri

$$
\texttt{ex} \left[47.05882 \text{s} = \frac{80 \text{mol}/\text{m}^3 \cdot (0.8 - 0.7)}{0.17 \text{mol}/\text{m}^3 \text{K}} \right]
$$

**[Rechner öffnen](https://www.calculatoratoz.com/de/space-time-for-first-order-reaction-for-vessel-i-using-reaction-rate-calculator/Calc-35850)** 

**[Rechner öffnen](https://www.calculatoratoz.com/de/space-time-for-first-order-reaction-for-vessel-i-using-molar-flow-rate-calculator/Calc-35849)** 

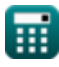

 $\mathbf{k}$ 

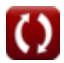

*Important Formulas in Design of Reactors & Recycle Reactors for Single Reactions Formulas...* 5/11

**12) Raumzeit für die Reaktion erster Ordnung unter Verwendung des Recyclingverhältnisses** 

$$
\tau = \left(\frac{R+1}{k'}\right) \cdot \ln\left(\frac{C_o + (R \cdot C_f)}{(R+1) \cdot C_f}\right)
$$

$$
\textbf{ex } 0.620066 \textbf{s} = \left(\frac{0.3 + 1}{2.508 \text{s}^{-1}}\right) \cdot \ln \!\left(\frac{80 \text{mol} / \text{m}^{\text{s}} + (0.3 \cdot 20 \text{mol} / \text{m}^{\text{s}})}{(0.3 + 1) \cdot 20 \text{mol} / \text{m}^{\text{s}}}\right)\right]
$$

**13) Raumzeit für die Reaktion zweiter Ordnung unter Verwendung des Recyclingverhältnisses** 

$$
\kappa\boxed{\tau=\frac{(R+1)\cdot C_o\cdot(C_o-C_f)}{C_o\cdot k^{"}\cdot C_f\cdot(C_o+(R\cdot C_f))}}
$$

0.731433s = (0.3 + 1) ⋅ 80mol/m³ ⋅ (80mol/m³ − 20mol/m³)  $\overline{80\text{mol}/\text{m}^3 \cdot 0.062 \text{m}^3/(\text{mol}^*\text{s}) \cdot 20\text{mol}/\text{m}^3 \cdot (80\text{mol}/\text{m}^3 + (0.3 \cdot 20\text{mol}/\text{m}^3))}$ 

#### **14) Raumzeit für Reaktion erster Ordnung in Gefäß i**

 $\overline{30\text{mol}/\text{m}^3 \cdot 2.508 \text{s}^{-1}}$ 

 $\overline{C_{o}}$ 

$$
\kappa \left[ \text{trC2}^{'} = \frac{\text{C}_{i-1} - \text{C}_{i}}{\text{C}_{i} \cdot \text{k}} \right]
$$
\n
$$
\exp \left( 0.265816 \text{s} = \frac{50 \text{mol/m}^3 - 30 \text{mol/m}^3}{20 \text{mol}^3} \right)
$$

 $\overline{1}$ 

**15) Raumzeit für Reaktion zweiter Ordnung für Pfropfenströmung oder unendliche Reaktoren**

$$
\textbf{Rechner} \text{ \textit{off}nen } \textbf{C}
$$

 $\mathbf 1$ 

$$
\begin{aligned} \mathbf{r}_{\mathrm{p}} &= \left(\frac{1}{\mathrm{C_{o}} \cdot \mathrm{k}^{''}}\right) \cdot \left(\left(\frac{\mathrm{C_{o}}}{\mathrm{C}}\right) - 1\right) \\\\ \mathbf{r}_{\mathrm{p}} &= \left(\frac{1}{80 \mathrm{mol/m^{3}} \cdot 0.062 \mathrm{m^{3}/(mol^{*} s)}}\right) \cdot \left(\left(\frac{80 \mathrm{mol/m^{3}}}{24 \mathrm{mol/m^{3}}}\right) - 1\right) \end{aligned}
$$

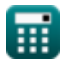

**ex**

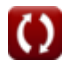

**[Rechner öffnen](https://www.calculatoratoz.com/de/space-time-for-second-order-reaction-using-recycle-ratio-calculator/Calc-36309)** 

**[Rechner öffnen](https://www.calculatoratoz.com/de/space-time-for-first-order-reaction-in-vessel-i-calculator/Calc-35969)** 

*Important Formulas in Design of Reactors & Recycle Reactors for Single Reactions Formulas...* 6/11

**16) Raumzeit für Reaktionen erster Ordnung für Pfropfenströmung oder für unendliche Reaktoren**

**[Rechner öffnen](https://www.calculatoratoz.com/de/space-time-for-first-order-reaction-for-plug-flow-or-for-infinite-reactors-calculator/Calc-35950)** 

**[Rechner öffnen](https://www.calculatoratoz.com/de/reactant-concentration-for-first-order-reaction-in-vessel-i-calculator/Calc-35948)** 

**[Rechner öffnen](https://www.calculatoratoz.com/de/reactant-concentration-for-second-order-reaction-for-plug-flow-or-infinite-reactors-calculator/Calc-36036)** 

**[Rechner öffnen](https://www.calculatoratoz.com/de/reaction-rate-for-vessel-i-for-mixed-flow-reactors-of-different-sizes-in-series-calculator/Calc-36067)** 

$$
\begin{aligned} \textbf{\textit{k}}\left[\textbf{\textit{t}}_{\text{p}}=\left(\frac{1}{k}\right)\cdot\ln\!\left(\frac{C_o}{C}\right)\right] \\\\ \textbf{\textit{ex}}&\ 0.480053s=\left(\frac{1}{2.508s^{-1}}\right)\cdot\ln\!\left(\frac{80 \text{mol}/\text{m}^3}{24 \text{mol}/\text{m}^3}\right) \end{aligned}
$$

**17) Reaktantenkonzentration für die Reaktion erster Ordnung im Gefäß i** 

$$
\mathbf{C}_i = \frac{C_{i\text{-}1}}{1+\left(k^{'}\cdot\mathrm{trC2}^{'}\right)}
$$

 $\overline{1}$ 

$$
\boxed{\text{ex}} 0.439136 \text{mol} / \text{m}^3 = \frac{50 \text{mol} / \text{m}^3}{1 + (2.508 \text{s}^{-1} \cdot 45 \text{s})}
$$

**18) Reaktantenkonzentration für die Reaktion zweiter Ordnung für Pfropfenströmungsoder Endlosreaktoren**

$$
\kappa\boxed{\text{C}=\frac{\text{C}_\text{o}}{1+\left(\text{C}_\text{o}\cdot\text{k}^{''}\cdot\boldsymbol{\tau}_\text{p}\right)}}
$$

$$
\boxed{\text{ex}}{\text{23.66304mol/m³}} = \frac{80 \text{mol/m³}}{1 + (80 \text{mol/m³} \cdot 0.062 \text{m³/(mol* s)} \cdot 0.48 \text{s})}
$$

#### **19) Reaktionsgeschwindigkeit für Behälter i für Durchmischungsreaktoren unterschiedlicher Größe in Reihe**

$$
\begin{aligned} \textbf{f} \textbf{x}\!\left[\!\! \begin{array}{l}\textbf{r}_i=\frac{C_{i-1}-C_i}{trC2} \end{array}\!\!\!\right] \\ \textbf{ex}\!\left[ 0.444444 \text{mol}/\text{m}^{\text{s}}\text{s}=\frac{50\text{mol}/\text{m}^{\text{s}}-30\text{mol}/\text{m}^{\text{s}}}{45\text{s}} \right] \end{aligned}
$$

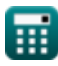

# *Important Formulas in Design of Reactors & Recycle Reactors for Single Reactions Formulas...* 7/11

#### **20) Recycling-Verhältnis**

$$
R = \frac{V_R}{V_D}
$$
\n
$$
ex \ 0.300008 = \frac{40m^3}{133.33m^3}
$$
\n(Rechner of then C)

#### **21) Recyclingverhältnis unter Verwendung der Gesamtzufuhrrate**

 $f$ **x**  $\mathbf{R} = \begin{pmatrix} 1 \end{pmatrix}$  ${\rm F0}^7$  $\left| \frac{\partial}{\partial F} \right| - 1$ 

$$
\boxed{\text{ex}} 0.25 = \left(\frac{15 \text{mol/s}}{12 \text{mol/s}}\right) - 1
$$

#### **22) Recyclingverhältnis unter Verwendung der Reaktantenumwandlung**

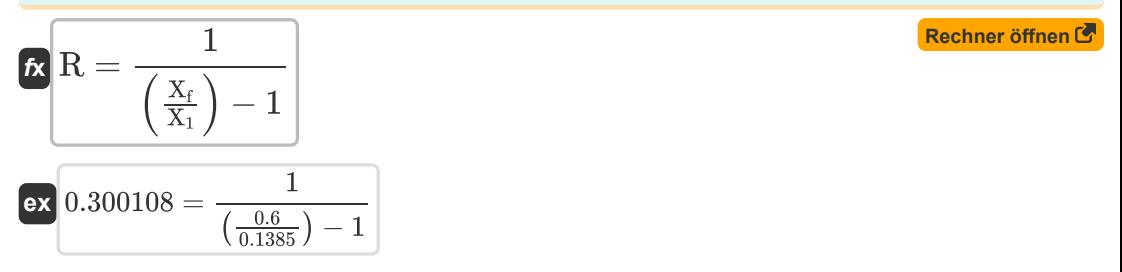

#### **23) Volumen der zum Reaktoreingang zurückgeführten Flüssigkeit**

 $\overline{0.3}$ 

| $K$                                | $V_R = V_D \cdot R$   | Rechner $\text{öffnen } \bullet$ |
|------------------------------------|-----------------------|----------------------------------|
| <b>24)</b> Volumen verlässt System |                       |                                  |
| $K$                                | $V_D = \frac{V_R}{R}$ | Rechner $\text{öffnen } \bullet$ |
| $K$                                | $V_D = \frac{V_R}{R}$ | Rechner $\text{öffnen } \bullet$ |

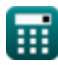

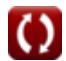

**[Rechner öffnen](https://www.calculatoratoz.com/de/recycle-ratio-using-total-feed-rate-calculator/Calc-36167)** 

*Important Formulas in Design of Reactors & Recycle Reactors for Single Reactions Formulas...* 8/11

**25) Volumen von Gefäß i für die Reaktion erster Ordnung unter Verwendung der molaren Zufuhrrate**

| $K$                                                                                                    | $V_i = \frac{\text{trC2}^i \cdot F_0}{C_o}$ | Rechner $\text{offnen } G$ |
|----------------------------------------------------------------------------------------------------|---------------------------------------------|----------------------------|
| ex $2.8125 \text{m}^3 = \frac{45 \text{s} \cdot 5 \text{mol/s}}{80 \text{mol/m}^3}$                           |                                             |                            |
| 26) Volumen von Gefäß i für die Reaktion erster Ordnung unter Verwendung der<br>volumetrischen Durchflussrate |                                             |                            |
| $K$                                                                                                    | $V_i = \text{v} \cdot \text{trC2}^2$        | Rechner $\text{offnen } G$ |
| ex $2.745 \text{m}^3 = 0.061 \text{m}^3/\text{s} \cdot 45 \text{s}$                                           |                                             |                            |
| 27) Volumetrische Durchflussrate für die Reaktion erster Ordnung für Behälter i                               |                                             |                            |
| $V_i$                                                                                                    | Rechner $\text{offnen } G$                  |                            |

$$
\frac{f\mathbf{x}}{\mathbf{v}} = \frac{\mathbf{v}_i}{\text{trC2}}\n\tag{3}
$$

**ex**  $0.066667m^3/s = \frac{3m^3}{45}$ 45s

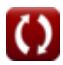

# *Important Formulas in Design of Reactors & Recycle Reactors for Single Reactions Formulas...* 9/11

# **Verwendete Variablen**

- **C** Reaktantenkonzentration *(Mol pro Kubikmeter)*
- **C i-1** Reaktantenkonzentration im Behälter i-1 *(Mol pro Kubikmeter)*
- **C<sup>f</sup>** Endkonzentration des Reaktanten *(Mol pro Kubikmeter)*
- **C<sup>i</sup>** Reaktantenkonzentration im Gefäß i *(Mol pro Kubikmeter)*
- **C<sup>o</sup>** Anfangskonzentration des Reaktanten *(Mol pro Kubikmeter)*
- **F** Futterrate für frische Molaren *(Mol pro Sekunde)*
- **F<sup>0</sup>** Molare Vorschubgeschwindigkeit *(Mol pro Sekunde)*
- **F0'** Gesamte molare Vorschubgeschwindigkeit *(Mol pro Sekunde)*
- **k '** Geschwindigkeitskonstante für Reaktion erster Ordnung *(1 pro Sekunde)*
- **k ''** Geschwindigkeitskonstante für Reaktion zweiter Ordnung *(Kubikmeter / Mol Sekunde)*
- **R** Recycling-Verhältnis
- **r<sup>i</sup>** Reaktionsgeschwindigkeit für Behälter i *(Mol pro Kubikmeter Sekunde)*
- **trC2'** Angepasste Retentionszeit von Comp 2 *(Zweite)*
- **V<sup>D</sup>** Entladenes Volumen *(Kubikmeter)*
- **V<sup>i</sup>** Volumen des Gefäßes i *(Kubikmeter)*
- **V<sup>R</sup>** Zurückgegebenes Volumen *(Kubikmeter)*
- **X<sup>1</sup>** Gesamtumwandlung der eingesetzten Reaktanten
- **X<sup>f</sup>** Abschließende Reaktantenumwandlung
- **X<sup>i</sup>** Reaktantenumwandlung des Gefäßes i
- **Xi-1** Reaktantenumwandlung von Gefäß i-1
- **υ** Volumenstrom *(Kubikmeter pro Sekunde)*
- Freizeit *(Zweite)*
- **<sup>p</sup>** Raumzeit für Pfropfenströmungsreaktoren *(Zweite)*

## **Konstanten, Funktionen, verwendete Messungen**

- Funktion: **ln**, ln(Number) *Natural logarithm function (base e)*
- Messung: **Zeit** in Zweite (s) *Zeit Einheitenumrechnung*
- Messung: **Volumen** in Kubikmeter (m<sup>3</sup>) *Volumen Einheitenumrechnung*
- Messung: **Volumenstrom** in Kubikmeter pro Sekunde (m<sup>3</sup>/s) *Volumenstrom Einheitenumrechnung*
- Messung: **Molare Flussrate** in Mol pro Sekunde (mol/s) *Molare Flussrate Einheitenumrechnung*
- Messung: Molare Konzentration in Mol pro Kubikmeter (mol/m<sup>3</sup>) *Molare Konzentration Einheitenumrechnung*
- Messung: **Reaktionsrate** in Mol pro Kubikmeter Sekunde (mol/m<sup>3\*</sup>s) *Reaktionsrate Einheitenumrechnung*
- Messung: **Reaktionsgeschwindigkeitskonstante erster Ordnung** in 1 pro Sekunde (s<sup>-1</sup>) *Reaktionsgeschwindigkeitskonstante erster Ordnung Einheitenumrechnung*
- Messung: **Reaktionsgeschwindigkeitskonstante zweiter Ordnung** in Kubikmeter / Mol Sekunde (m<sup>3</sup>/(mol\*s))

*Reaktionsgeschwindigkeitskonstante zweiter Ordnung Einheitenumrechnung*

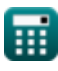

*Important Formulas in Design of Reactors & Recycle Reactors for Single Reactions Formulas...* 11/11

## **Überprüfen Sie andere Formellisten**

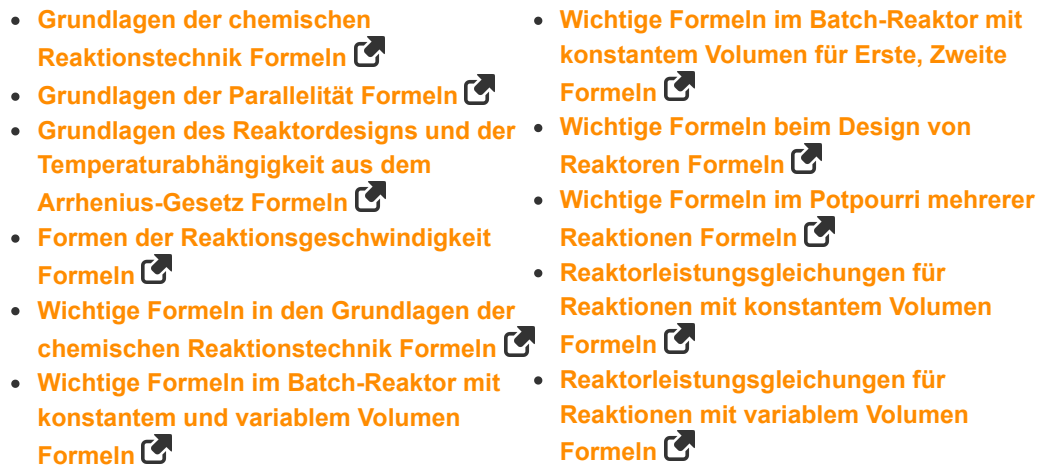

Fühlen Sie sich frei, dieses Dokument mit Ihren Freunden zu TEILEN!

#### **PDF Verfügbar in**

[English](https://www.calculatoratoz.com/PDF/Nodes/10995/Important-formulas-in-design-of-reactors-and-recycle-reactors-for-single-reactions_en.PDF) [Spanish](https://www.calculatoratoz.com/PDF/Nodes/10995/Important-formulas-in-design-of-reactors-and-recycle-reactors-for-single-reactions_es.PDF) [French](https://www.calculatoratoz.com/PDF/Nodes/10995/Important-formulas-in-design-of-reactors-and-recycle-reactors-for-single-reactions_fr.PDF) [German](https://www.calculatoratoz.com/PDF/Nodes/10995/Important-formulas-in-design-of-reactors-and-recycle-reactors-for-single-reactions_de.PDF) [Russian](https://www.calculatoratoz.com/PDF/Nodes/10995/Important-formulas-in-design-of-reactors-and-recycle-reactors-for-single-reactions_ru.PDF) [Italian](https://www.calculatoratoz.com/PDF/Nodes/10995/Important-formulas-in-design-of-reactors-and-recycle-reactors-for-single-reactions_it.PDF) [Portuguese](https://www.calculatoratoz.com/PDF/Nodes/10995/Important-formulas-in-design-of-reactors-and-recycle-reactors-for-single-reactions_pt.PDF) [Polish](https://www.calculatoratoz.com/PDF/Nodes/10995/Important-formulas-in-design-of-reactors-and-recycle-reactors-for-single-reactions_pl.PDF) [Dutch](https://www.calculatoratoz.com/PDF/Nodes/10995/Important-formulas-in-design-of-reactors-and-recycle-reactors-for-single-reactions_nl.PDF)

*12/14/2023 | 5:23:38 AM UTC [Bitte hinterlassen Sie hier Ihr Rückkoppelung...](https://docs.google.com/forms/d/e/1FAIpQLSf4b4wDgl-KBPJGChMJCxFlqrHvFdmw4Z8WHDP7MoWEdk8QOw/viewform?usp=pp_url&entry.1491156970=Wichtige%20Formeln%20beim%20Design%20von%20Reaktoren%20Formeln)*

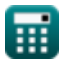